# 520 Outils de synchronisation

INF3173 Principes des systèmes d'exploitation

#### Jean Privat

Université du Québec à Montréal

Hiver 2021

# Concurrence et sections critiques

On y arrive à la main, mais

- C'est compliqué
- C'est bas niveau
- C'est douteux d'un point de vue performance (attente active)

### Peut-on faire mieux ?

- $\bullet\,$  Le système d'exploitation est  $\pm$  capable de se débrouiller
- Qu'en est-il des processus et threads ?

# Solution : Un nouveau niveau d'indirection

- Système d'exploitation, bibliothèques et langages
- Ils fournissent des **outils**
- $\rightarrow$  Services et des modèles de synchronisation clé en main
- Les développeurs peuvent les utiliser

### Outils spécialisés

- La programmation concurrente **reste** complexe
- Ces outils ne suppriment pas les difficultés fondamentales
- Au mieux, ils les transforment et les déplacent…

### Besoin de performance

- Rappel : les appels système coutent cher
- Une partie des mécanismes est faite en espace utilisateur  $\rightarrow$  Langages et bibliothèques
- Une autre partie en mode noyau, par le système d'exploitation  $\rightarrow$  ordonnancement et états d'exécutions des processus

#### Concrètement

- Implémentés avec les techniques primitives précédentes
- Garantissent l'efficacité et la fiabilité
- $\rightarrow$  Bienvenue dans la programmation concurrente moderne !
- $\rightarrow$  Rappel, ceci n'est pas un cours de programmation concurrente

# Éliminer l'attente active

Le système d'exploitation gère le cycle de vie des threads

### Solution à l'attente active

- Un thread veut entrer en section critique déjà occupée On le bloque (passage de l'état actif à bloqué) On appelle l'ordonnanceur
- Un thread sort d'une section critique Un autre thread était en attente ? On le réveille (passage à l'état prêt) Et on appelle l'ordonnanceur
- Le tout de façon performante !

### Question

• Quels sont les cas où l'attente active est préférable à un changement de contexte ?

# Mutex (ou verrou, *lock*), de *mutual exclusion* ★

- Concept général de verrouillage de section critique
- Mais détails spécifiques en fonction du contexte (système d'exploitation, bibliothèque, langage de programmation)

#### Opérations générales

- Verrouiller : ça entre ou ça attend
- Déverrouiller : ça débloque les autres
- Tenter : ça entre ou ça échoue

### Variations

- Actif (*spinlock*) ou bloquante (passage à l'état bloqué)
- Rapide (un booléen), récursif (un compteur), avec détection d'erreur (on y reviendra)

### Mutex pthread

- Fourni de base chez pthreads(7)
- pthread\_mutex\_lock(3), pthread\_mutex\_unlock(3), pthread\_mutex\_trylock(3), etc.
- Limités aux threads d'un même processus
- RTFM pour les détails

```
#include<pthread.h>
```

```
long i; // Ressource partagée
pthread_mutex_t mut = PTHREAD_MUTEX_INITIALIZER;
void inc(void) {
  pthread_mutex_lock(&mut); // on verouille
  i++; // on manipule
  pthread_mutex_unlock(&mut); // on déverouille
}
```
## Sémaphore

- Concept historique spécifique (Dijkstra, 1962)
- C'est un compteur de ressources
- Le compteur bloque s'il n'y a plus de ressource
- Sémantique atomique garantie (détail d'implémentation)
- Pas d'attente active et pas de famine
- Cas particulier: sémaphore binaire (deux valeurs possibles), ressemble au mutex d'un point de vue de l'implémentation

## Sémaphore : pseudo-code

Sémaphore { entier val; liste\_processus L; };

### Demander(Sémaphore S)

Libérer(Sémaphore S)

S.val  $-$  1: **si** *S.val < 0* **alors** ajouter demandeur à S.L; le passer à bloqué; **fin**

S.val  $+= 1$ ; **si** *S.val <= 0* **alors** enlever un processus de S.L; le passer à prêt; **fin**

#### Remarque de vocabulaire

- Demander = Entrer = Down = P = *proberen* = tester
- Libérer = Sortir = Up = V = *verhogen* = incrémenter

## Sémaphores Unix

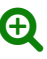

- Ressources gérées globalement au niveau du système
- Persistant jusqu'à l'arrêt du système ou une libération explicite
- Partageables entre threads, processus et utilisateurs
- Sémaphores POSIX : sem\_overview(7)
- Sémaphores System V : semget(2), semop(2)

```
#include <semaphore.h>
long i; // Ressource partagée
static sem_t sem;
void inc_init(void) { // initialisation
 sem_init(&sem, 0, 1); // initialise à 1
}
void inc(void) {
 sem_wait(&sem); // verrouillage
 i++; // on manipule
 sem_post(&sem); // dévérouillage
}
```
## Sémaphore vs Mutex

#### Sémaphore

- Compteur de ressources : atomique, efficace et équitable
- Ceux qui incrémentent sont pas forcément ceux qui décrémentent

#### Mutex système

- Délimite une section critique qui protège une ressource partagée
- Le thread qui déverrouille est celui qui a fait le verrouillage initial
- Information utile pour le système d'exploitation

#### Avantages des mutex système

- Déverrouillage des mutex d'un thread qui termine
- Inversion de priorité possible (on y reviendra)
- Vérification d'erreur possible:
	- Un thread déverrouille un mutex sans l'avoir verrouillé
	- Situation d'interblocage (on y reviendra)

## Autres outils et techniques de synchronisation

- Variable de condition (file d'attente  $+$  service de réveil)
- Moniteur (sous-programmes  $+$  mutex implicite  $+$  variables de condition)
- Barrière
- Verrou lecture-écriture
- RCU (*read-copy-update*) : technique sans verrouillage
- Structures de données parallèles clé en main
- Opérations atomiques (C11)
- Etc.

Ce sont des outils et abstractions de programmation

### Pour plus de détails

- Programmation concurrente et parallèle (INF5171)
- Programmation parallèle haute performance (INF7235)
- *Is Parallel Programming Hard, And, If So, What Can You Do About It?*, Paul E. McKenney.

# Futex (*fast userspace mutex*)

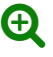

- Bloque un processus jusqu'à un réveil explicite
- Bas niveau et délicat
- $\rightarrow$  Erreur classique : on bloque un processus Pile au moment où la condition du blocage disparait
- Sert aux bibliothèques pour implémenter les autres mécanismes  $\rightarrow$  Mutex pthread et autre
- futex(2) sous Linux

## Exemple tentative futex **Exemple tentative** futex **Exemple 3**

```
#define _GNU_SOURCE
#include <sys/syscall.h>
#include <unistd.h>
#include <linux/futex.h>
#include "myatomic.h"
long i; // ressource partagée
int flag; // 0=libre; 1=occupé
void inc(void) {
  while(xchg(\&flag, 1) == 1) {
    // on s'endort si occupé
    syscall(SYS_futex , &flag, FUTEX_WAIT , 1, 0, 0, 0);
  }
  i++; // on manipule
  xchg(&flag, 0);
  // on réveille un endormi, s'il y en a
  syscall(SYS_futex , &flag, FUTEX_WAKE , 1, 0, 0, 0);
}
   Jean Privat (UQAM) 520 Outils de synchronisation INF3173 Hiver 2021 14/15
```
## Exemple futex mieux and the contract of the contract of the contract of the contract of  $\Theta$

```
#define _GNU_SOURCE
#include <sys/syscall.h>
#include <unistd.h>
#include <linux/futex.h>
#include "myatomic.h"
long i; // ressource partagée
int flag; // 0=libre; 1=occupé; 2=endormi
void inc(void) {
  int c = \text{cmpxchg}(\& \text{flag}, 0, 1);if(c != 0) {
    if (c := 2) c = xchg(\& flag, 2);while (c := 0) {
      syscall(SYS_futex , &flag, FUTEX_WAIT , 2, 0, 0, 0);
      c = xchg(\&flag, 2);}
  }
  i++; // on manipule
  if(xchg(\&flag, 0) == 2)syscall(SYS_futex , &flag, FUTEX_WAKE , 1, 0, 0, 0);
  19 Jean Privat (UQAM) 520 Outils de synchronisation INF3173 Hiver 2021 15 / 15
```